## XML technologies on the client: Ubiquitous XForms, Webforms-A, and "Beyond Forms"

Charlie Wiecha (Rich Web Backplane XG Chair, IBM) and John Boyer (Forms Chair, IBM)

• Copyright: 10pt Arial Regular, white

## XML technologies on the client: Ubiquitous XForms, Webforms-A, and "Beyond Forms"

### **Ubiquitous XForms**

– Enabling adoption of XML technologies through zero-install Javascript tag libraries

### **Webforms-A**

- Incremental set of attributes in HTML for "on the glass" authoring of forms
- Preserve HTML syntax but converge with XForms architecture

### **Beyond Forms**

- "Bite size" specs for easier consumption
- Having some fun: examples of composition using forms modules

#### Rich Web Backplane – TPAC 2008

## Ubiquitous XForms Library in Google Code

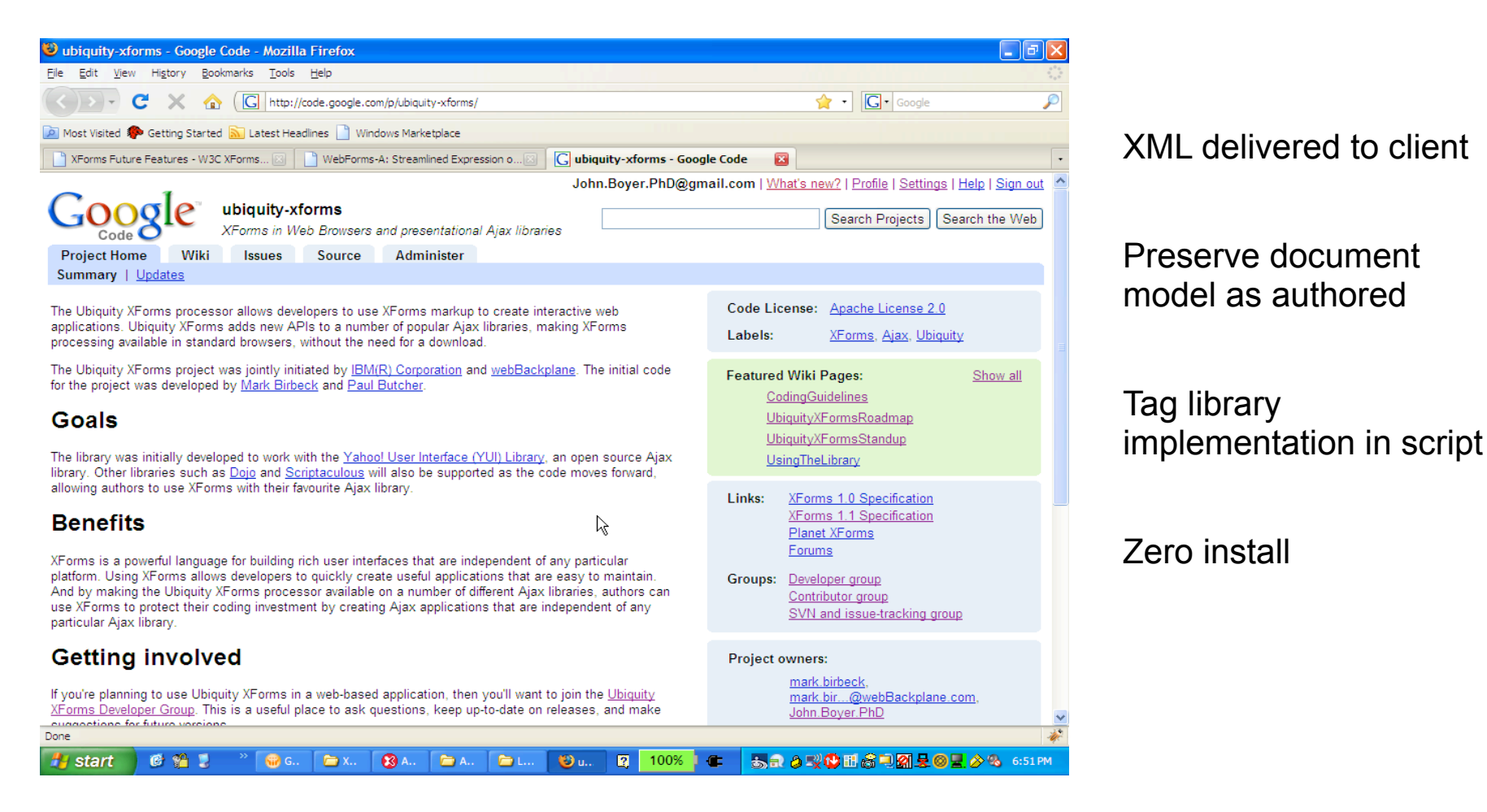

http://code.google.com/p/ubiquity-xforms/

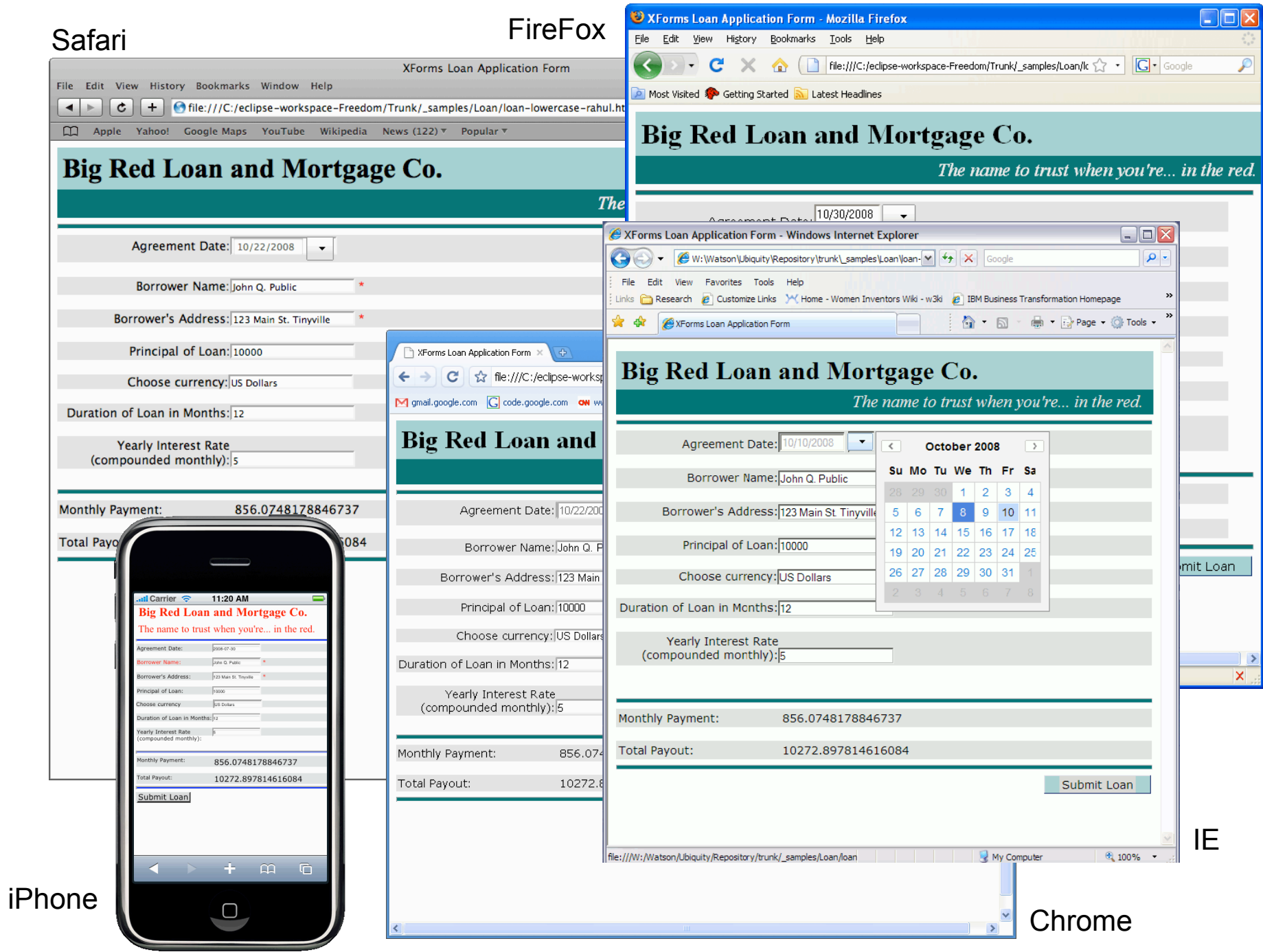

# Webforms-A: Streamlined Syntax for Rich Web Apps

- Incremental set of attributes in HTML for "on the glass" authoring of forms
- Preserve HTML syntax but converge with XForms architecture

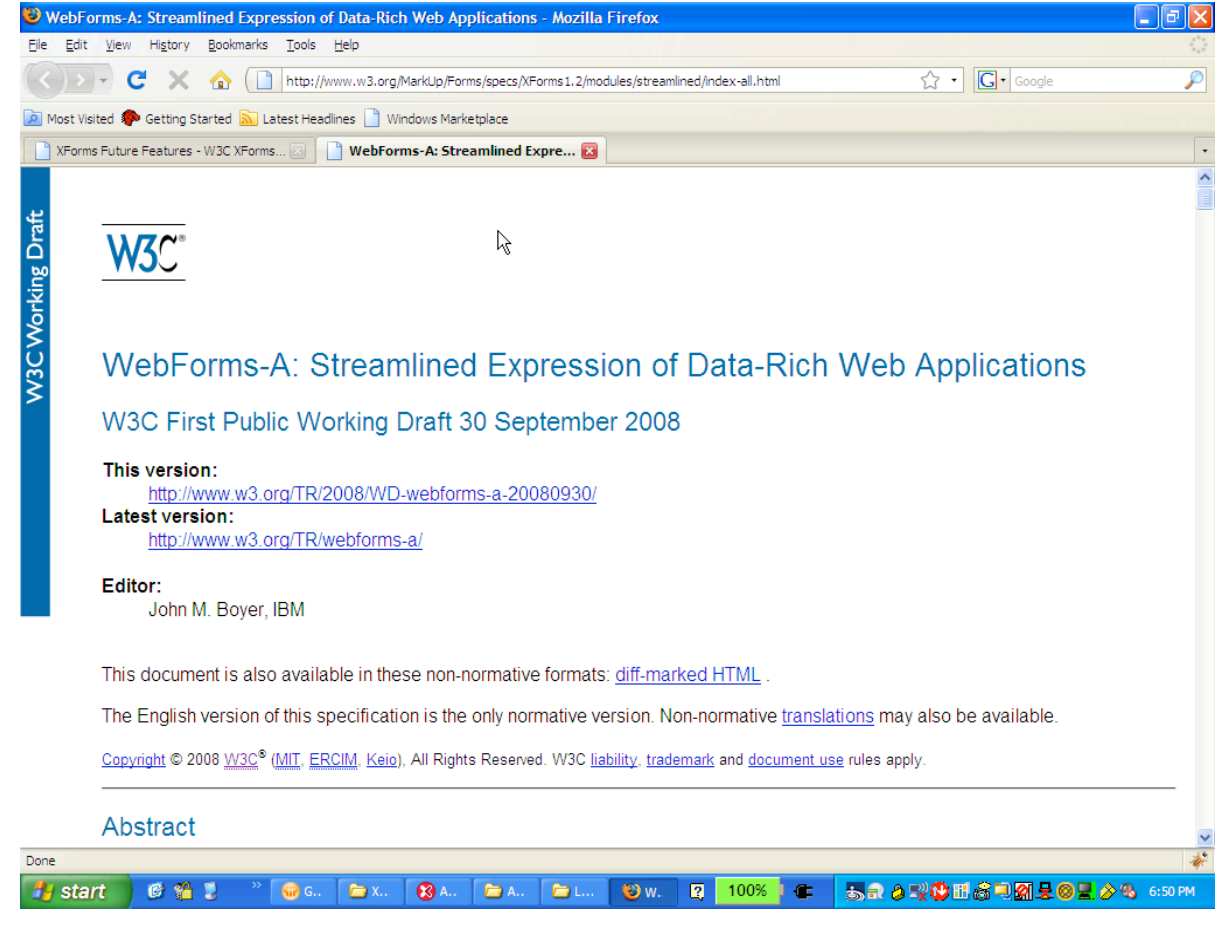

# Webforms-A as a projection of XForms onto the glass

## **Webforms-A**

```
<input name="addr" 
     datatype="string" 
    value="123 Main Street" 
     constraint="string-length(.) > 0" />
```
## **XForms equivalent**

```
<model> 
   <instance> 
     <data> 
        <addr>123 Main Street</addr> 
    \langle data>
  </instance> 
   <bind nodeset="addr" type="string" 
    constraint="string-length(.) > 0'' />
</model> 
<input ref="addr"/>
```
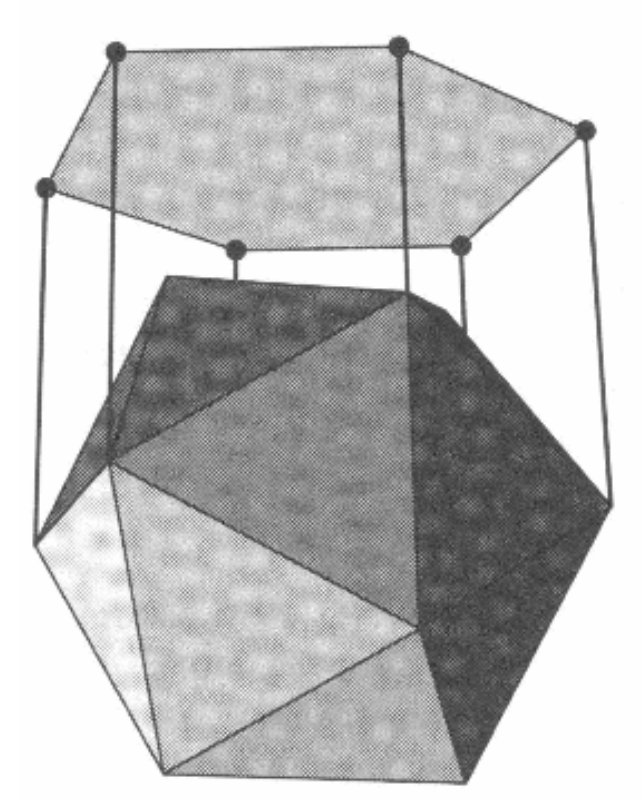

# Webforms-A: Implementation in the Ubiquity XForms open source project

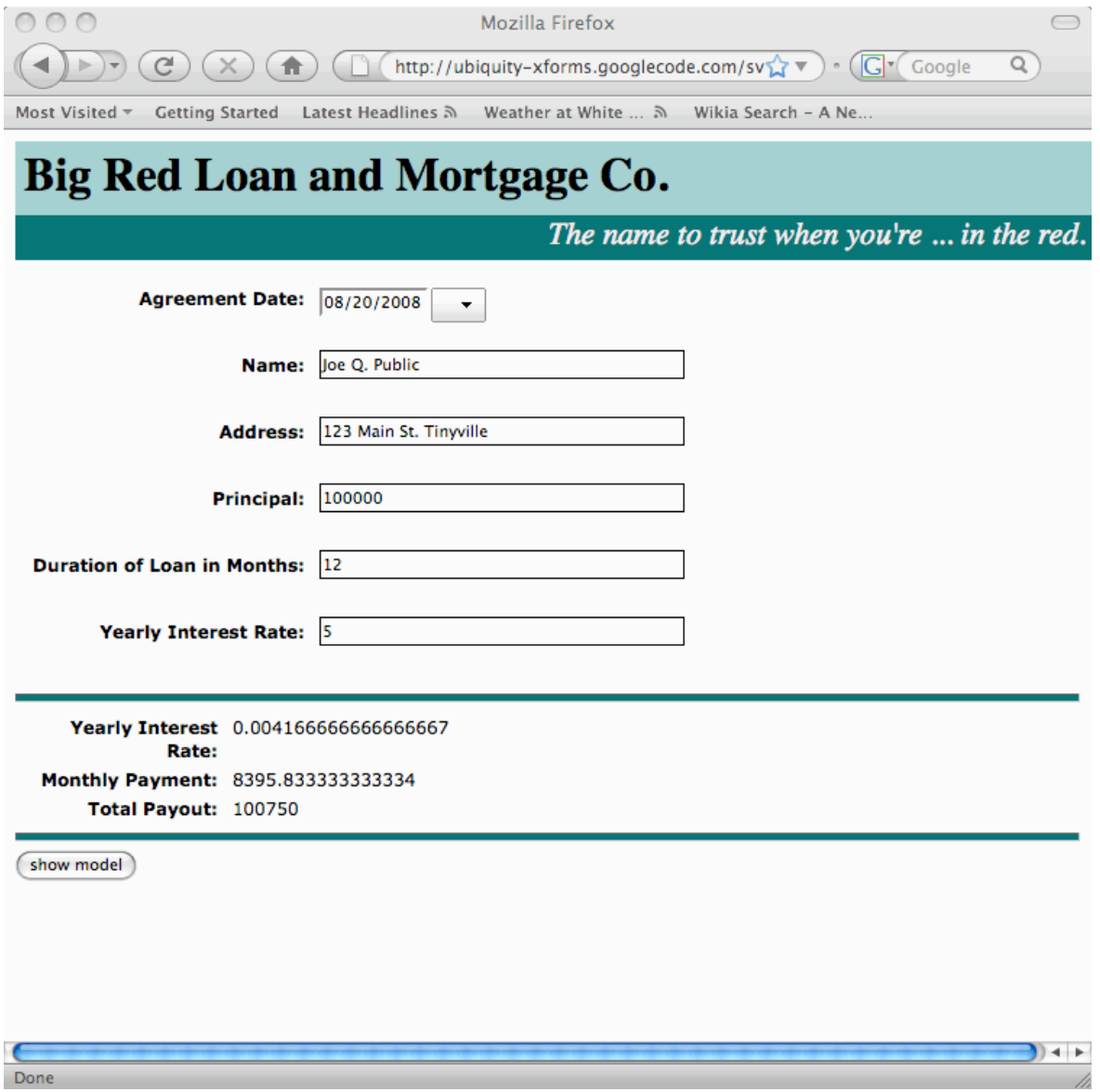

#### Rich Web Backplane – TPAC 2008

# Modularization of XForms 1.2

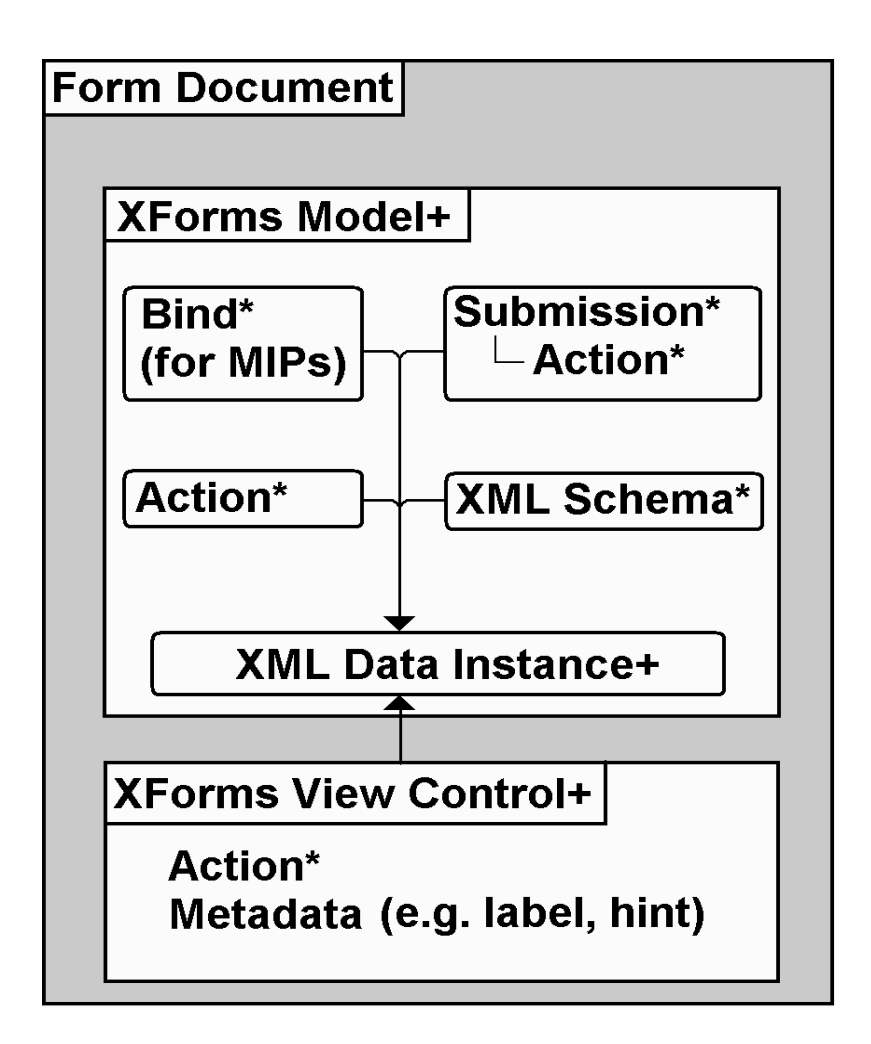

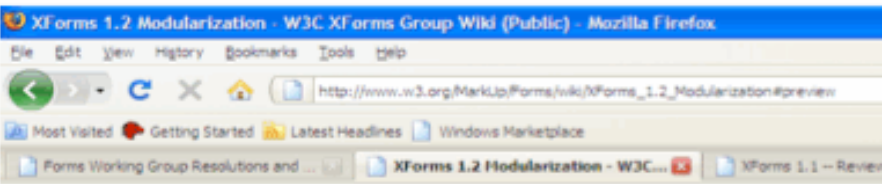

#### **XForms 1.2 Modularization**

#### Overview

- . The Data Layer Specifications
	- o The Data Island Module
	- o The Binding Attributes Module
	- o The Data Accessors Module (setvalue, insert, delete)
- . The Submission Module b
- . The Model Layer Specifications
	- o The Model Container Module
	- o The Model Item Property Binding Module
	- o The Validation Module (constraint, required, type, datatypes)
	- o The Relevant Module
	- o The Readonly Module
	- o The Calculate Module
- . The User Interface Layer Specifications
	- o The UI Binding Module
	- o The Form Controls module
	- o The Input Form Controls (input, textarea, select1, select, range, ...)
	- o The Output Form Control module
	- o The Container Form Controls Modules (group, switch, repeat)
- . The XForms Driver Module

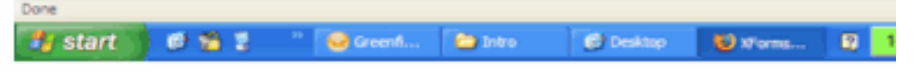

#### Rich Web Backplane – TPAC 2008

## Beyond Forms: Building blocks for open RIAs: Example: XForms data model as YUI data provider

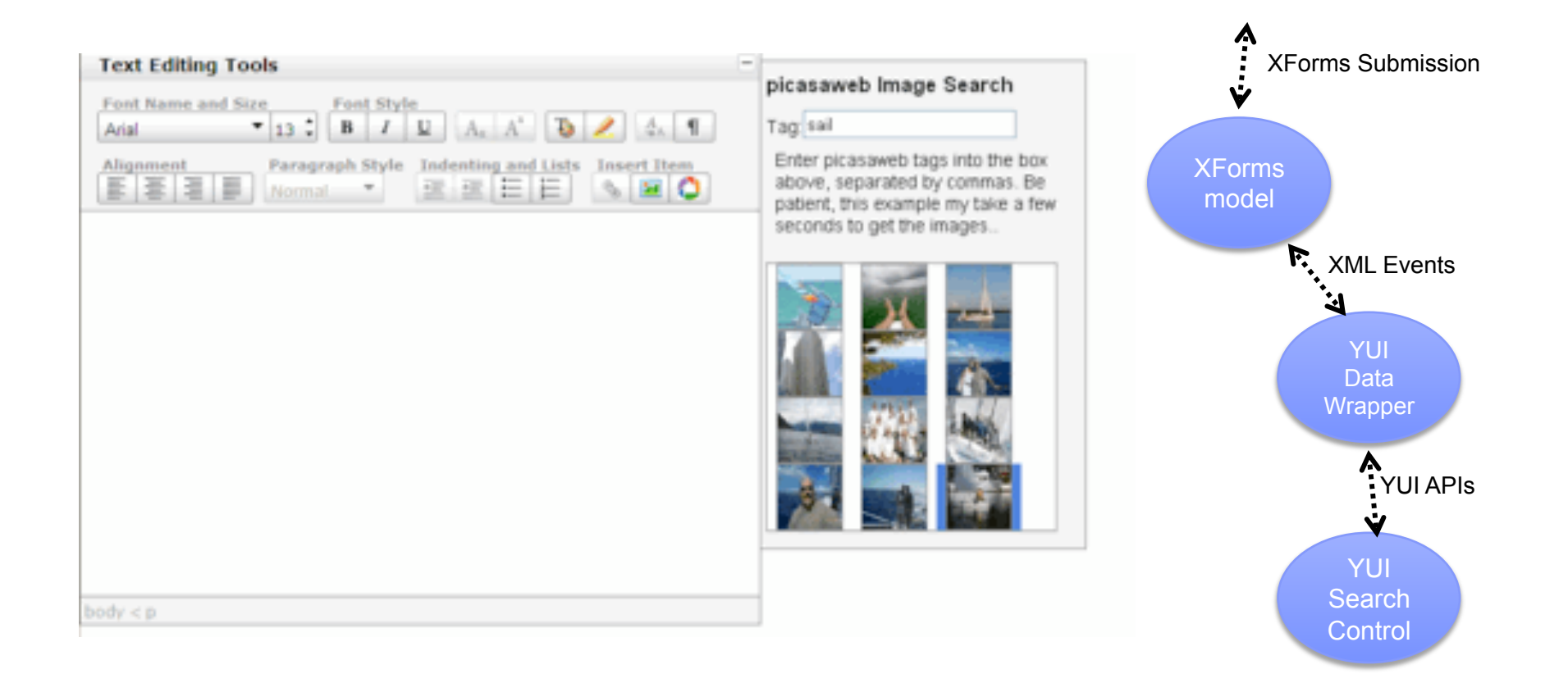

## Data Backplane: ODF and XHTML

### XHTML Form **ODF** Spreadsheet

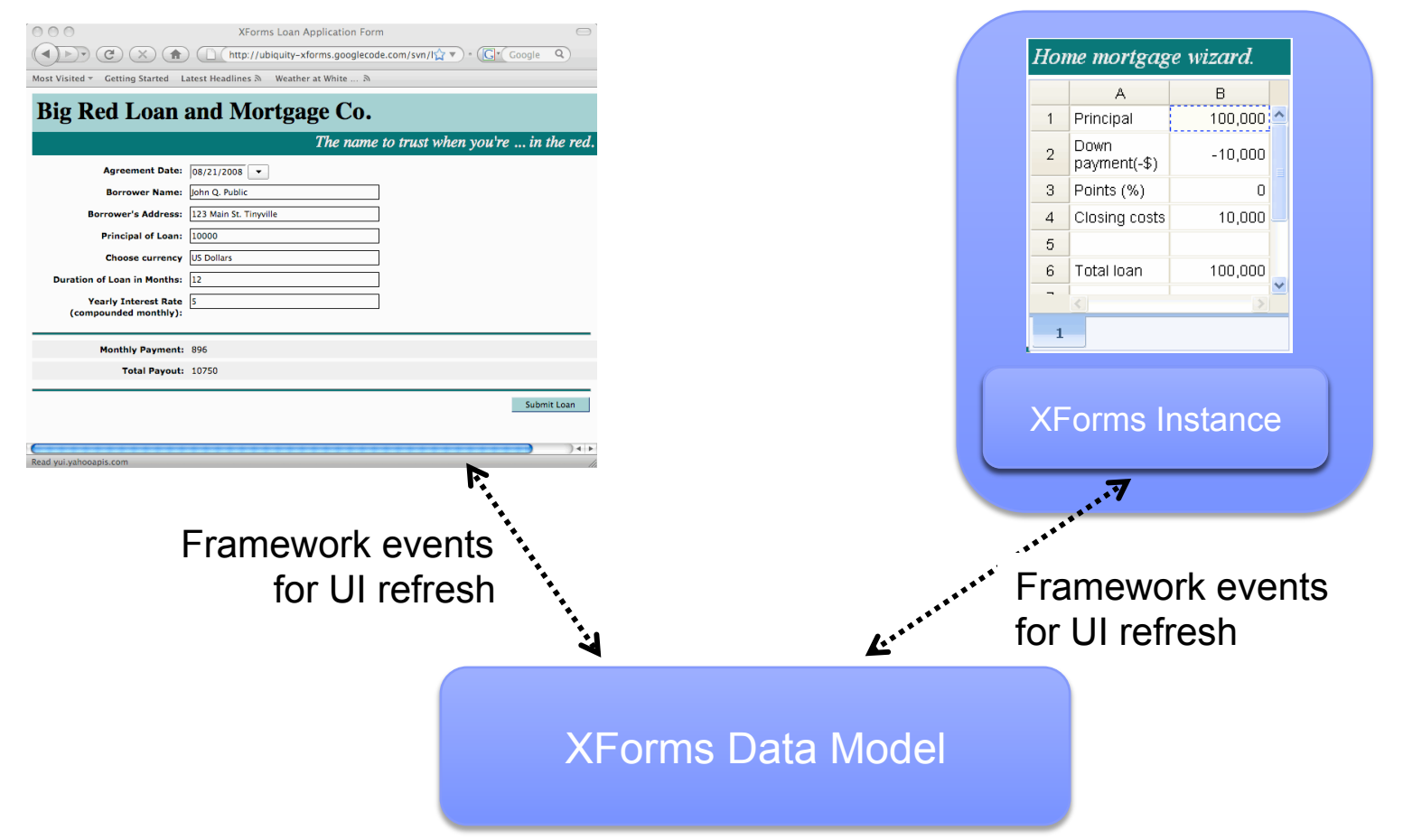

# Data Backplane: VoiceXML and XHTML

### XHTML Form VoiceXML Form

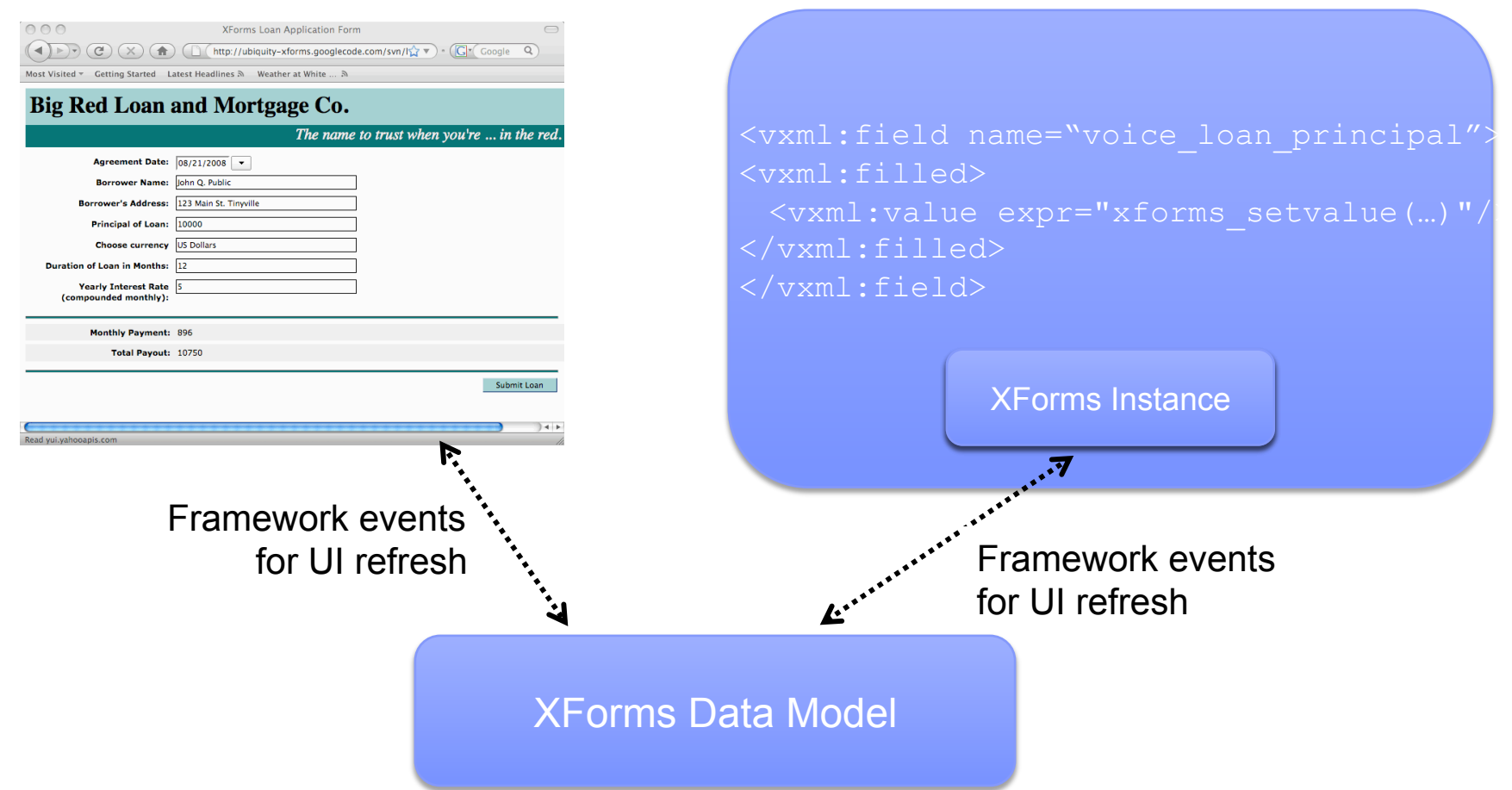

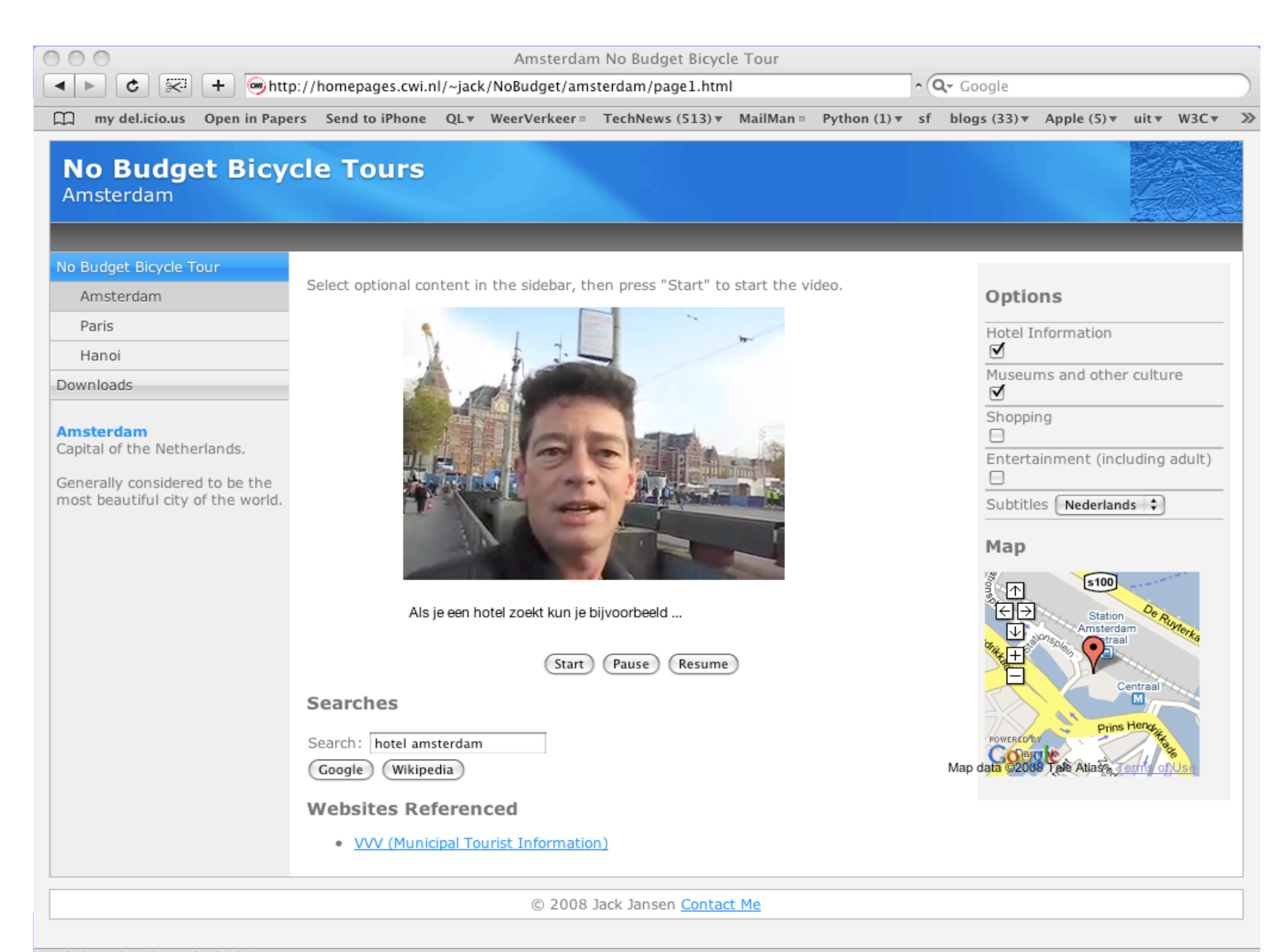

AmbulantWebKitPlugin: glue loaded

## Data Backplane: SMIL and XHTML

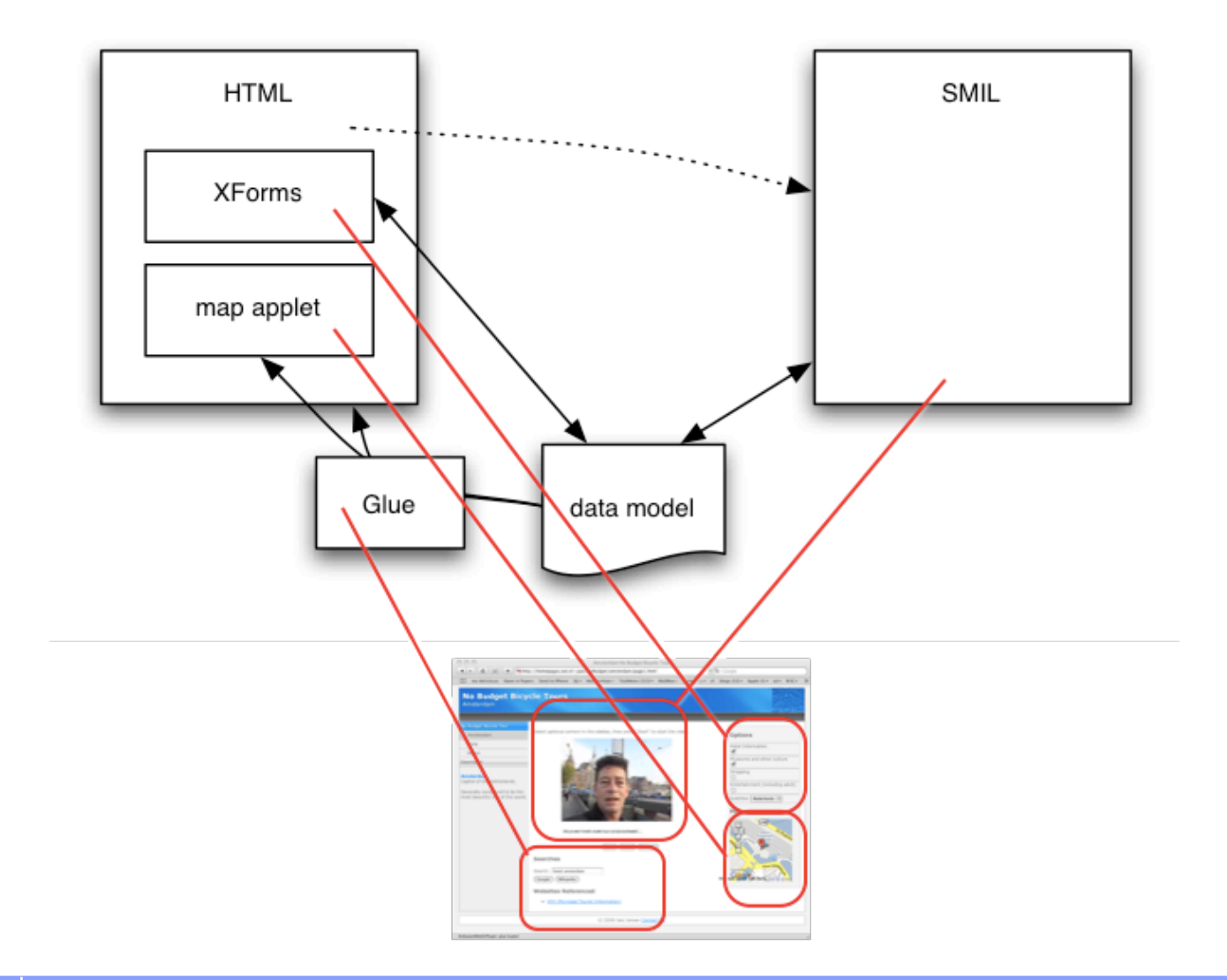